#### **Quick Start Guide**

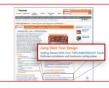

## Get Started

Download the installation software and documentation under "Jump Start Your Design" at **freescale.com/TWR-K20D50M**.

# Support

Visit **freescale.com/support** for a list of phone numbers within your region.

## Warranty

Visit **freescale.com/warranty** for complete warranty information.

# **Quick Start Guide**

### TWR-K20D50M

Development Kit for Kinetis 50 MHz K20 Family

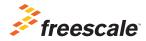

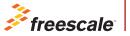

For more information, visit freescale.com/Tower Join the online Tower community at towergeeks.org

Freescale and the Freescale logo are trademarks of Freescale semiconductor, Inc., Reg. U.S. Pat. & Tm. Off. All other product or service names are the property of their respective owners. © 2012 Freescale Semiconductor, Inc.

Doc Number: TWRK20D50MQSG REV 0 Agile Number: 926-27272 REV A

#### TOWER SYSTEM

## Step-by-Step Installation Instructions

Download Software and Tools

Get the installation software and documentation under "Jump Start Your Design" at freescale.com/TWR-K20D50M.

# 2

#### Install Software and Tools

Install the OSBDM/OSJTAG Tower Toolkit to install the OSJTAG and USB-to-Serial drivers.

## 3

#### Configure the Hardware

Connect one end of the USB cable to the PC and the other end to the Power/OSJTAG mini-B connector on the TWR-K20D50M module. Allow the PC to automatically configure the USB drivers if needed.

#### 4 Press Switches and Touch Electrodes

A tone will beep when SW2 or SW3 are pushed, touch the pads on E1-E2 and LEDs will turn on.

#### Tilt the Board

5

6

Sound can be heard through the board buzzer depending on inclination angle.

# Clap or Whistle Near the Board Microphone

Your TWR-K20D50M will respond with a tone.

#### Explore Further

Explore Kinetis 50 MHz devices ultra-low power modes and USB communication by conducting the additional Labs located at freescale.com/TWR-K20D50M

# Get to Know the TWR-K20D50M

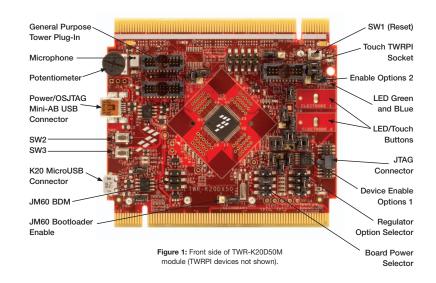

### Get to Know the TWR-K20D50M (continued)

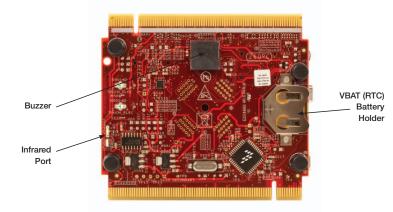

Figure 2: Back side of TWR-K20D50M module.

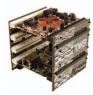

#### TWR-K20D50M Freescale Tower System

The TWR-K20D50M microcontroller module is designed to work either in stand alone mode or as part of the Freescale Tower System, a modular development platform that enables rapid prototyping and tool re-use through reconfigurable hardware. Take your design to the next level and begin constructing your Tower System today by visiting **freescale.com/tower** for additional Tower System microcontroller modules and compatible peripherals.

# TWR-K20D50M Features

- Tower compatible microcontroller module
- MK20DX128VLH5 MCU (50 MHz, 128KB Flash, 16 KB RAM, 32 KB FlexNVM, Low power, 64LQFP package
- Dual role USB interface with Micro-AB USB connector
- Touch Tower Plug-in Socket
- General purpose Tower Plug-in (TWRPI) socket
- On-board debug circuit MC9S08JM60 open source JTAG (OSJTAG) with virtual serial port
- Three axis accelerometer (MMA8451Q)
- Four (4) user-controllable LEDs
- Two (2) capacitive touch pads
- Two (2) user pushbutton switch
- Infrared transmit and receive
- Potentiometer
- Microphone (ADC)
- Buzzer
- Battery backup for RTC

#### Tools

- Freescale's CodeWarrior Development Studio for Microcontrollers v10.1 (CW-MCU10)
- IAR EWARM V6.30

# TWR-K20D50M Jumper Options

The following is a list of all the jumper options. The default installed jumper settings are shown in white text within the red boxes.

| Jumper                   | Jumper<br>Designator | Signal                   | Jumper Option                                                                                                    |
|--------------------------|----------------------|--------------------------|----------------------------------------------------------------------------------------------------|
| V_BRD                    | J25                  | V_BRD                    | DEF: 1-2 VBRD to MCU_PWR                                                                                                    |
|                          | J23                  | VDDA_HDR                 | DEF: 1-2 VDDA to MCU_PWR                                                                                                    |
| VBAT                     | J35                  | VBATD Enable VBAT        | DEF: 1-2                                                                                                    |
|                          | J36                  | VBATD Enable MCU_PWR     | DEF: 1-2                                                                                                    |
| PSV_TRG_USB              | J24                  | PSV_TRG_USB              | open                                                                                                    |
| JM60 Bootloader          | J34                  | JM60 BOOTLOAD EN         | open OSJTAG mode<br>1-2 JM60 bootloader mode                                                                                    |
| VREG IN SELECTOR         | J30                  | VREG IN SELECTOR         | DEF: 1-2 Regulator powered by OSJTAG USB<br>5-6 K20 USB power power the K20 Regulator<br>8-6 TWR-USB power up the K20 Regulator |
| BOARD POWER<br>SELECTION | J29                  | BOARD POWER<br>SELECTION | DEF: 3-5 P3.3V_REG powers VBRD(MCU_PWR)   7-5 1.8V powers VBRD(MCU_PWR)   1-2 K20 3.3 Reg Output powers VBRD<br>(MCU_PWR)       |

| Module         | Jumper<br>Designator | Name                     | Options                       | K20 pin name                                                   |
|----------------|----------------------|--------------------------|-------------------------------|----------------------------------------------------------------|
| USB            | J26                  | K20 USB ENA              | DEF: 1-2                      | PTC9_EBI_AD6                                                   |
|                | J32                  | K20 USB FLGA             | DEF: 1-2                      | PTC8_EBI_AD7/SSI0_CLK                                          |
| IRDA           | J9                   | IRDAJ                    | open                          | PTD7_CMT_IR0                                                   |
|                | J7                   | CMP0_IN0                 | open                          | PTC7_EBI_AD8/CMP0_IN1                                          |
| Microphone     | J16                  | Microphone Enable        | DEF: 1-2                      | ADC0_DP3                                                       |
| Potentiometer  | J15                  | Potentiometer Enable     | DEF: 1-2                      | ADC0_DM3                                                       |
| Buzzer         | J1                   | Buzzer Enable            | DEF: 1-2                      | PTC4                                                           |
| Accelerometer  | J19                  | SDA Accelerometer Enable | DEF: 1-2                      | PTB3_I2C0_SDA/ADC0_SE13/TSI0_CH8                               |
|                | J20                  | SCL Accelerometer Enable | DEF: 1-2                      | PTB2_I2C0_SCL/ADC0_SE12/TSI0_CH7                               |
|                | J18                  | ACCELEROMETER INT1       | DEF: OPEN                     | PTB0/ADC0_SE8/TSI0_CH0                                         |
|                | J17                  | ACCELEROMETER INT2       | DEF: OPEN                     | PTB1/ADC0_SE9/TSI0_CH6                                         |
|                | J2                   | 1                        | SAI0_RX_FS                    | PTC10_EBI_AD5/SSI0_RX_FS                                       |
| GPIO Header    |                      | 2                        | SAI0_TX_FS                    | PTB19/SSI0_TX_FS/TSI0_CH12                                     |
|                |                      | 3                        | SAI0_RXD0                     | PTC5                                                           |
|                |                      | 4                        | SAI0_TXD0                     | PTC1/UART_RTS/FTM0_CH0/TSI0_CH14                               |
|                |                      | 5                        | SAI0_RXD1                     | PTC11_LLWU_SSI0_RXD1                                           |
|                |                      | 6                        | SAI0_TXD1                     | PTC0/SSI0_TXD/TSI0_CH13                                        |
|                |                      | 7                        | SAI0_RX_BCLK                  | PTC6                                                           |
|                |                      | 8                        | SAI0_TX_BCLK                  | PTB18/SSI0_TX_BCLK/TSI0_CH11                                   |
|                |                      | 9                        | SAI0_MCLK                     | PTC8_EBI_AD7/SSI0_CLK                                          |
|                |                      | 10                       | GND                           | GND                                                            |
| LEDs           | J13                  | LED orange Enable        | DEF: 1-2                      | PTC10                                                          |
|                | J11                  | LED Yellow Enable        | DEF: 1-2                      | PTC9                                                           |
|                | J4                   | LED Green Enable         | DEF: 1-2                      | PTC7                                                           |
|                | J6                   | LED Blue                 | DEF: 1-2                      | PTC8                                                           |
| PTA12 - Header | J28                  | PTA12                    | 1 MCU_PWR<br>2 PTA12<br>3 GND | This header can be used to power up an external circuit/sensor |
| Push Buttons   | SW2                  | Pushbutton1              | PTC1                          | PTC1/UART_RTS/FTM0_CH0/TSI0_CH14                               |
|                | SW3                  | Pushbutton0              | PTC2                          | PTC2/UART_CTS/FTM0_CH1/TSI0_CH15                               |
| TSI Electrodes | Elec1                | Electrode1               | TSI0_CH0                      | PTB0/ADC0_SE8/TSI0_CH0                                         |
|                | Elec2                | Electrode2               | TSI0_CH6                      | PTB1/ADC0_SE9/TSI0_CH6                                         |
|                |                      |                          |                               |                                                                |

Default Configuration, Board powered by OSJTAG USB, RTC powered by PWR\_MCU